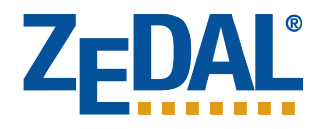

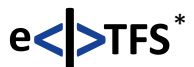

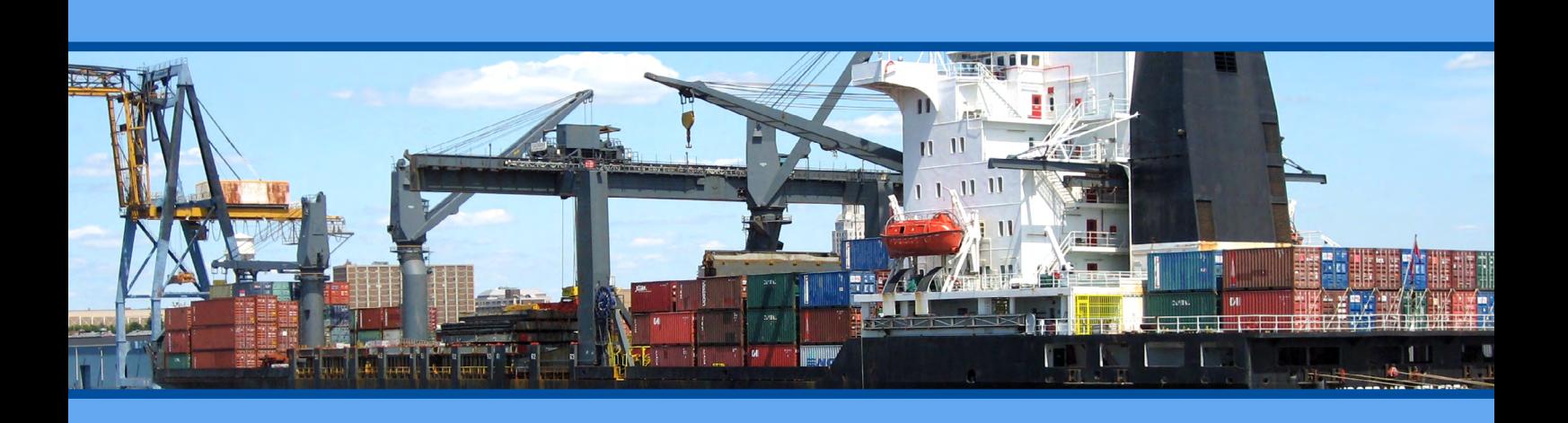

# **ZEDAL international**

# **Assistance pour les transports transfrontaliers de déchets**

Solution de système pour la gestion électronique de documents, la surveillance et l'archivage des documents correspondants pour les transferts transfrontaliers de déchets dangereux et non dangereux.

Résumé par la proposition

Liste des Prix

- **FR** Tous les formulaires de la procédure de notification
	- Possibilité d'apposer une signature électronique qualifiée
	- Échange de documents papiers ou électroniques
	- Économie de temps considérable via la communication électronique
	- Le tout intégré dans le portail ZEDAL

#### **> Assistance efficace de la procédure de notification**

#### **Assistance complète du processus grâce à tous les formulaires nécessaires**

- 1. Dépôt des documents nécessaires auprès des autorités compétentes du lieu de destination. Sur Zedal, vous pouvez créer, envoyer électroniquement ou imprimer le formulaire de notification, le formulaire d'accompagnement ainsi que la liste des transporteurs nécessaires au dépôt d'une demande. Pour tous les exports allemands ou néerlandais, respectivement les notifications conformément à la Convention de Bâle, ZEDAL attribue également un numéro de notification respecté par les autorités.
- 2. Saisie ultérieure d'une notification active et préalablement autorisée.
- 3. Création d'un modèle du document relatif au transport avec transfert automatique des données de la notification correspondante.
- 4. Création des documents relatifs au transport en quelques clics sur le modèle, y compris envoi automatique pour l'inscription et l'imprimé pour les chauffeurs. L'imprimé est actuellement disponible dans les langues suivantes : allemand, danois, anglais, espagnol, français, italien, néerlandais et français belge (Wallonie). D'autres langues sont disponibles au besoin.
- 5. Réception ou saisie ultérieure électronique de la confirmation de la réception, de la valorisation et de l'élimination.

#### **Remplissage facile et rapide directement sur ordinateur**

À l'aide des données de base des adresses, des catalogues de déchets sauvegardés et de tous les codes nécessaires aux formulaires, le remplissage est terminé en quelques minutes. Le contrôle de plausibilité intégré et interactif permet d'éviter les vices de forme.

#### **Envoi automatique en un clic à toutes les parties impliquées**

Échange de données papier, par fax, par serveur email ou par voie électronique - ZEDAL est compatible avec tous les moyens de communication.

Le moyen de communication privilégié par chaque participant est saisi une fois dans la notification ou le modèle de document relatif au transport et est dorénavant pris en compte automatiquement lors de toutes les étapes du processus.

L'avis de transport à chaque partie impliquée est donc fait en quelques minutes. Un protocole d'envoi affiche les transmissions éventuellement manquées.

#### **Fonction de série pour les étapes de travail équivalentes**

ZEDAL vous propose la fonction de série expérimentée et testée dans la pratique pour toutes les tâches, que vous vouliez créer, annuler, imprimer, signer, enregistrer ou envoyer 10 documents relatifs au transport.

#### **Accéder aux mêmes données partout en quelques secondes**

**Grâce au navigateur, les partenaires commerciaux peuvent se contacter dans le monde entier très facilement via ZEDAL. Le multilinguisme fait partie intégrante de ZEDAL. Outre l'installation d'un plug-in, seuls la participation ZEDAL et un ordinateur avec accès internet sont requis.**

Les coûts ne sont facturés qu'une seule fois lors d'un transport auquel plusieurs participants ZEDAL prennent part et sont très modérés. Les participants n'ont pas besoin d'une infrastructure propre à la base de données ou au serveur de communication.

Les participants ZEDAL échangent les données de manière complètement électronique et sont donc au même niveau en quelques secondes partout dans le monde.

#### **Statut des quantités et de l'envoi visible à tout moment**

Étant donné que ZEDAL enregistre l'ensemble du processus dans la base de données, vous êtes en mesure de créer les statuts d'envoi des parties impliquées ou déterminer les quantités annoncées, annulées ou transportées. Le portail propose directement un onglet Quantité qui affiche clairement les données accumulées en fonction des filtres choisis librement.

#### **Export Excel de tous les champs de données pour des évaluations ou des présentations**

Toutes les données enregistrées dans ZEDAL peuvent être téléchargées à tout moment comme fichier export sous format Excel.

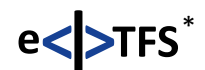

- \* Le format eTFS est utilisé dans le projet mis en place de transfert transfrontalier des déchets de ZEDAL AG, conjointement avec la Niedersächsische Gesellschaft zur Endablagerung von Sonderabfall mbH et le Ministerie van Infrastructur en Milieu des Pays-Bas. eTFS repose sur les spécifications d'interface du projet EUDIN, qui a été étendu à une technique par couche et la signature numérique. Outre les partenaires du projet mentionnés, l'IKA (autorité de coordination des informations des systèmes informatiques liés aux déchets) a participé à la concertation en Allemagne. La LAG GADSYS (systèmes informatiques liés aux déchets communs aux Länder) a étendu les institutions allemandes au formulaire d'accompagnement utilisé dans le transfert transfrontalier des déchets sur la base d'eTFS.
- \*\*S'agissant de la transmission électronique aux autorités compétentes, il incombe aux parties d'obtenir l'autorisation requise pour utiliser les « services en ligne ZEDAL » et de s'assurer du respect des éventuelles conditions et dispositions administratives applicables (cf. art. 26 par. 2 et 3 du règlement (CE) n° 1013/2006).

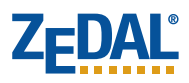

## **Commande**

### **N° de fax : +49 (0)2361 9130 601** *Holthoffstraße* 126, D-45659 Recklinghausen

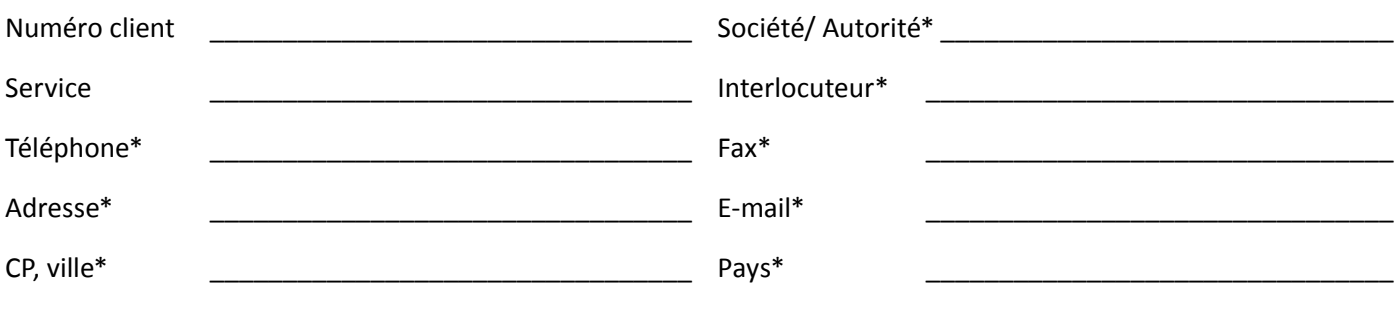

\*Informations nécessaires

Je commande par la présente **ZEDAL international**.

En fonction de la procédure, la comptabilisation des coûts s'effectue par formulaire d'envoi ou d'accompagnement d'après le barème de quantité de la liste des prix.

#### $\Box$

#### **Je ne suis pas encore participant ZEDAL.**

Veuillez me contacter pour démarrer une procédure de participation.

Signature

 $\Box$ **Je suis déjà participant ZEDAL** et je demande le déverrouillage de ZEDAL international. Par ma signature, je reconnais l'accord complémentaire ci-après.

\_\_\_\_\_\_\_\_\_\_\_\_\_\_\_\_\_\_\_\_\_\_\_\_\_\_\_\_\_\_ \_\_\_\_\_\_\_\_\_\_\_\_\_\_\_\_\_\_\_\_\_\_\_\_\_\_\_\_\_\_

## Accord complémentaire à l'accord de participation à ZEDAL<sup>®</sup> sur les services en ligne ZEDAL<sup>®</sup>

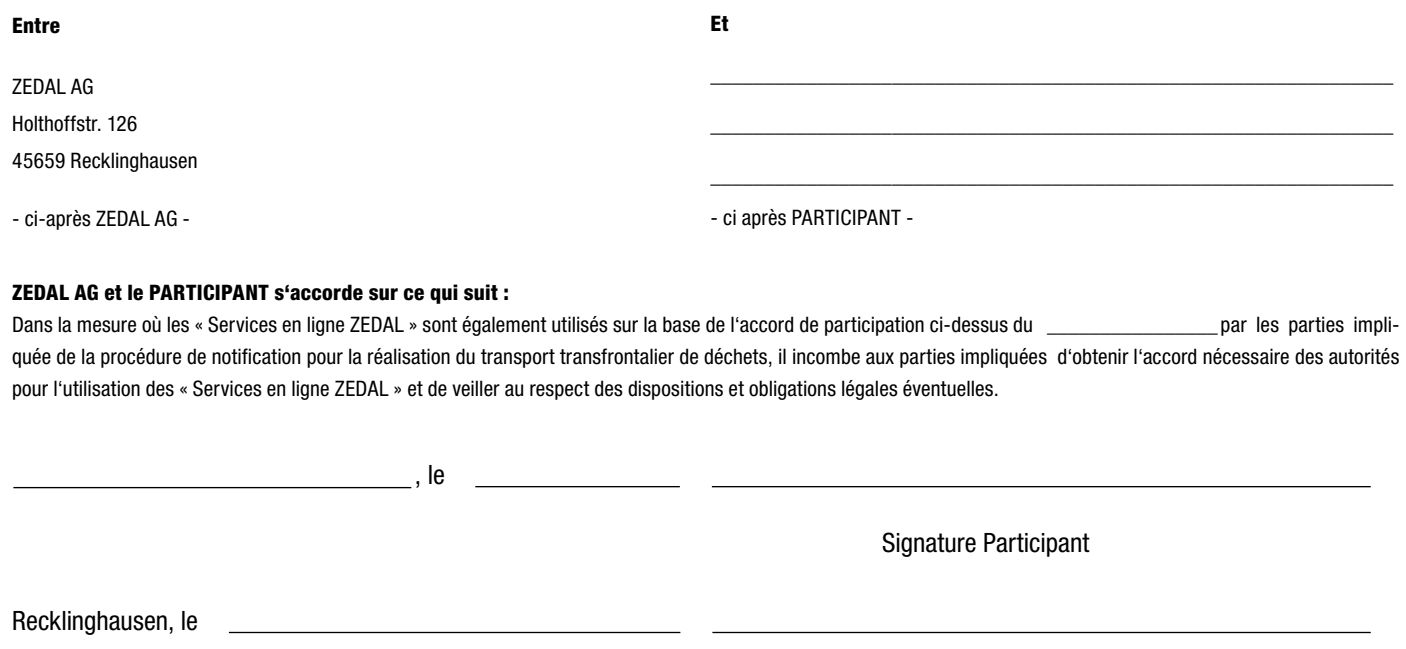